#### Análise Multivariada

 $\blacksquare$  Queremos estudar o comportamento conjunto de duas variáveis

- Grau de Instrução: X
- Região de Procedência: Y

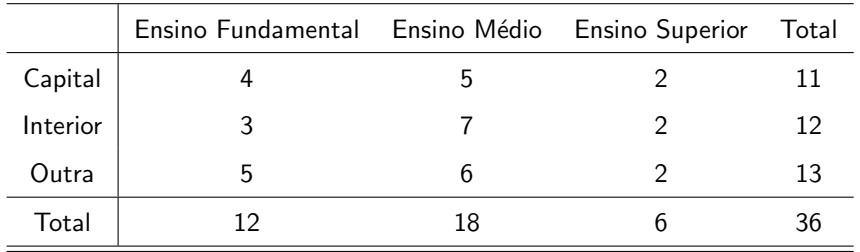

#### <span id="page-0-0"></span>イロト イ母 トイラト イラト  $QQ$

# An´alise Multivariada

- $\blacksquare$  4 indivíduos procedem da capital e possuem ensino fundamental
- Na última coluna, está representada a frequência absoluta da vari´avel *Y*
- Na última linha está representada a frequência absoluta da variável *X*
- As frequências absolutas (parte interna da tabela) são chamadas de frequˆencias absolutas conjuntas entre *X* e *Y*

# An´alise Multivariada

Frequências Relativas (Proporções)

- Em relação ao total de elementos (36)
- em relação ao total de cada linha
- em relação ao total de cada coluna
- A frequência relativa depende do estudo que pretendemos fazer.

## Análise Multivariada

■ Distribuição das frequências relativas ao total (36)

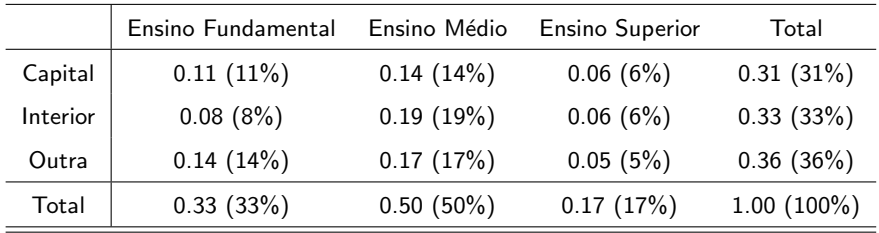

Notas de Aula da Professora Verónica González-López, digitadas por Beatriz Cuyabano, Pós-Graduação IMECC/UNICAMP, com modificações do Prof. Caio A

4 0 8

- 4母 ト 4 ヨ ト 4 ヨ ト

 $\Omega$ 

## Análise Multivariada

#### ■ Distribuição das frequências relativas ao total por coluna

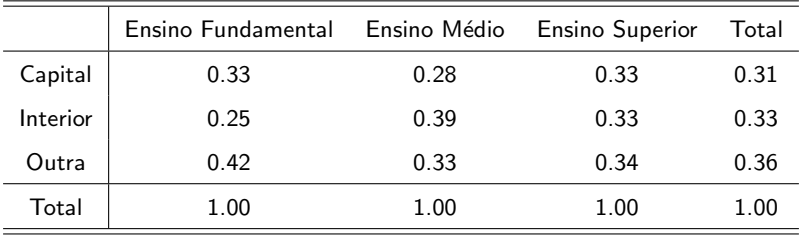

Notas de Aula da Professora Verónica González-López, digitadas por Beatriz Cuyabano, Pós-Graduação IMECC/UNICAMP, com modificações do Prof. Caio A

4 日下

4. 点

 $\triangleright$  and  $\exists$  in a set  $\exists$  in a

 $\Omega$ 

# An´alise Multivariada

 $\blacksquare$  Entre os empregados com ensino médio

- 28% vêm da capital
- 39% vêm do interior
- <span id="page-5-0"></span>33% vêm de outros locais
- Permite comparar a distribuição de Y (procedência) conforme o grau de instrução: o grau de instrução está associado ao local de procedência.

<span id="page-6-0"></span> $\Omega$ 

**ALCOHOL: ALCOHOL:** 

#### Independência de Variáveis

- A distribuição conjunta descreve a associação existente entre as variáveis
- Grau de dependência: como uma variável "explica" ou se "associa" a outra

 $\Omega$ 

#### Independência de Variáveis

**Desejamos verificar se existe dependência entre o sexo**  $(X)$  **e a** carreira escolhida (Y) por 200 alunos de Economia e Administração

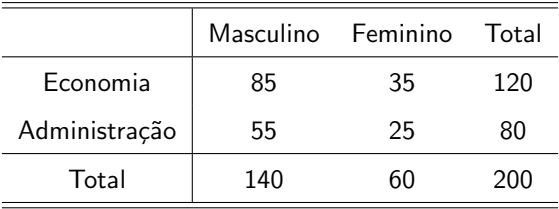

Notas de Aula da Professora Verónica González-López, digitadas por Beatriz Cuyabano, Pós-Graduação IMECC/UNICAMP, com modificações do Prof. Caio A

 $\leftarrow$ 

ik Bisko B

### Independência de Variáveis

■ Para fazer um estudo de dependência, serão utilizadas as frequências relativas ao total por coluna (observando que o número de estudantes do sexo masculino é diferente do número de estudantes do sexo feminino)

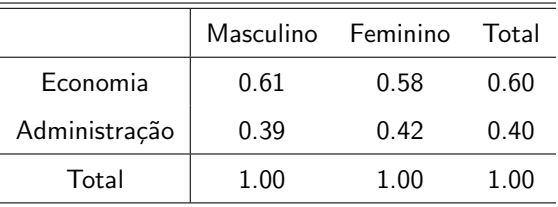

#### <span id="page-8-0"></span> $\Omega$

### Independência de Variáveis

- $\blacksquare$  Sem comparar os sexos (última coluna), 60% dos estudantes preferem economia e  $40\%$  administração
- Se não houver dependência entre sexo e carreira escolhida, espera-se que quando observado para cada sexo, a escolha das carreiras tenha essas mesmas proporções
- $\blacksquare$  Sexo masculino: 61% dos estudantes na carreira de economia e 39% na de administração
- Sexo Feminino: 58% dos estudantes na carreira de economia e 42% na de administração
- <span id="page-9-0"></span>■ Os dados indicam que não há dependência [ent](#page-8-0)[re](#page-10-0) [a](#page-8-0)[s v](#page-9-0)[a](#page-10-0)[ri](#page-5-0)á[v](#page-9-0)[ei](#page-10-0)[s](#page-5-0)

#### Diagramas de Dispersão

#### **Exemplo**

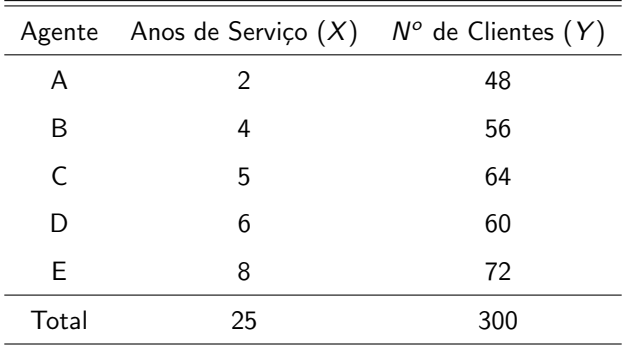

#### <span id="page-10-0"></span>イロト イ母 トイラト イラト  $QQ$

#### Diagramas de Dispersão

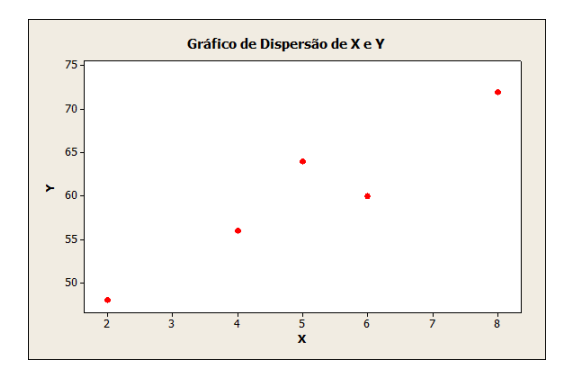

O gráfico indica uma possível dependência linear positiva entre as variáveis anos de serviço e número de clientes. ∢ □ ▶ ⊣ fi

## Diagramas de Dispersão

#### **Exemplo**

Renda Mensal Bruta (*X*)

■ % da Renda gasta com Assistência Médica (Y)

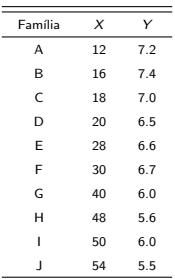

Notas de Aula da Professora Verónica González-López, digitadas por Beatriz Cuyabano, Pós-Graduação IMECC/UNICAMP, com modificações do Prof. Caio A

 $\leftarrow$ 

. . . . . <del>.</del>

つひひ

 $\Omega$ 

 $\mathcal{A}$ 

#### Diagramas de Dispersão

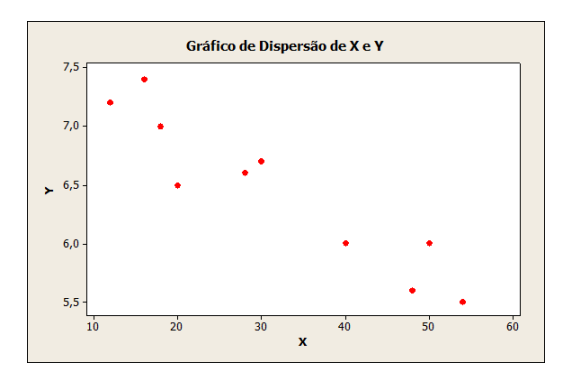

Nesse caso, a dependência entre *X* e *Y* parece ser linear negativa.

Notas de Aula da Professora Verónica González-López, digitadas por Beatriz Cuyabano, Pós-Graduação IMECC/UNICAMP, com modificações do Prof. Caio A

4 0 8

<span id="page-14-0"></span>医阿雷氏阿雷氏

#### Coeficiente de Correlação

- Objetivo: obter uma medida que permita quantificar a dependência que pode existir entre duas variáveis (positiva, negativa, muita ou pouca)
- Dado *n* pares de observações  $(x_1, y_1), (x_2, y_2), ..., (x_n, y_n)$ :  $Corr(X, Y) = \frac{1}{n} \sum_{i=1}^{n} \left( \frac{x_i - \bar{x}}{DP(X)} \right) \left( \frac{y_i - \bar{y}}{DP(Y)} \right)$  $\overline{ }$
- **Essa medida leva em consideração todos os desvios (** $x_i \bar{x}$ **) e**  $(y_i - \bar{y})$  padronizados da forma  $\left(\frac{x_i - \bar{x}}{DP(X)}\right)$ **)** e  $\left(\frac{y_i - \bar{y}}{DP(Y)}\right)$  $\setminus$

na mara na ma

#### Coeficiente de Correlação

**Propriedades:** 

- −1 ≤ *Corr*(*X, Y* ) ≤ 1
- *Corr*(*X*, *Y*) estiver próxima de 1: *X* e *Y* estão positivamente associados e o tipo de associação entre as variáveis é linear
- *Corr*(*X*, *Y*) estiver próxima de -1: *X* e *Y* estão negativamente associados e o tipo de associação entre as variáveis é linear

 $QQ$ 

#### Coeficiente de Correlação

Retomando o primeiro exemplo:

 $\bar{x} = 5$  $DP(X)=2$ 

$$
\blacksquare \ \bar{y} = 60
$$

$$
\blacksquare \; DP(Y) = 8
$$

Notas de Aula da Professora Verónica González-López, digitadas por Beatriz Cuyabano, Pós-Graduação IMECC/UNICAMP, com modificações do Prof. Caio A

イロト イ母 トイラト イラト

- 4母 ト 4 ヨ ト 4 ヨ ト

つひひ

4 0 8

#### Coeficiente de Correlação

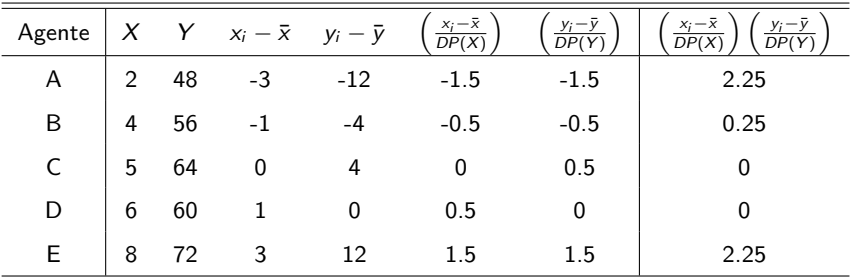

 $\text{Portanto: } \text{Corr}(X, Y) = \frac{1}{n} \sum_{i=1}^{n} \left( \frac{x_i - \bar{x}}{DP(X)} \right) \left( \frac{y_i - \bar{y}}{DP(Y)} \right) = \frac{4.75}{5} = 0.95$